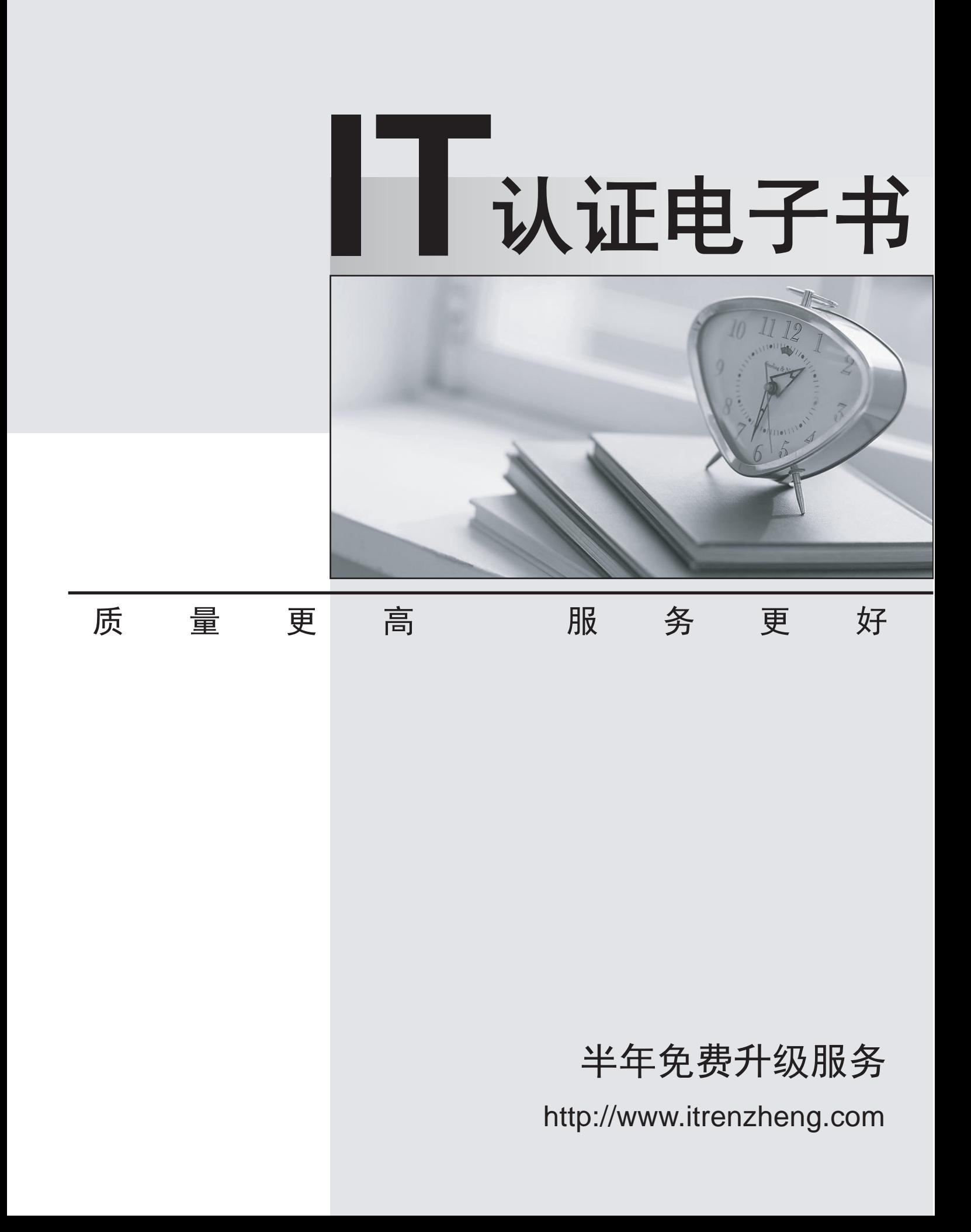

## **Exam** : **TB0-111**

## **Title** : TIBCO Rendezvous? 8 Exam

## **Version** : Demo

1.The following is the declaration of secure daemon in Rendezvous C API: tibrv\_status tibrvSecureDaemon\_SetUserCertWithKey( const char\* userCertWithKey, const char\* password); Which two statements are correct about this function? (Choose two.)

A. The password parameter is used to decrypt the private key.

B. The password parameter is used for the password for this user.

C. TheuserCertWithKey parameter is used to register user certificate with a private key. The text of this certificate must be in PEM encoding.

D. TheuserCertWithKey parameter is used to register user certificate with a private key. The text of this certificate may be in PEM or PK12 encoding.

Answer: A,C

2.Which statement is correct about Rendezvous fault-tolerant groups (RVFTs)?

A. RVFT is an election protocol that tells an application when it is active or inactive.

B. RVFT can only be utilized for message producers, not for message consumers.

C. For reliable consumers bound to an RVFT transport, the RVFT transport automatically disables subscriptions if the fault-tolerant group member becomes inactive.

D. For certified consumers bound to an RVFT transport, the RVFT transport automatically confirms messages if the fault-tolerant group member becomes inactive.

E. For certified consumers bound to an RVFT transport, the RVFT transport automatically cancels the certified agreement if the fault-tolerant group member becomes inactive. Answer: A

3.Which advisory message does a Rendezvous fault-tolerant member present when other group members use parameters that do not match its corresponding parameters?

A. RV.ERROR.RVFT.PARAM\_MISMATCH.group

B. RV.ERROR.RVFT.PARAM\_COLLISION.group

C. \_RV.ERROR.RVFT.MEMBER\_UNAVAILABLE.group

D. RV.ERROR.RVFT.MEMBER\_PARAM\_MISMATCH.group

Answer: A

4.Which three activities can be configured through the Rendezvous routing daemon (RVRD) HTTP interface to be routinely output to the RVRD log file? (Choose three.)

A. Subject Data: to log all messages that this routing daemon forwards to its neighbors or receives from its neighbors

B. Connections: to log connection activity whenever this routing daemon establishes or closes a connection to a neighbor

C. Client: to log RVRD local client connection activity whenever a client application establishes or closes a connection to the routing daemon

D. Subject interest: to log all subscription requests (notification of listening) that this routing daemon sends to its neighbors or receives from its neighbors

E. Remote: to log RVRD remote client connection activity whenever a remote client application establishes or closes a connection to the routing daemon Answer: A,B,D

5.Which two situations can trigger the presentation of a SCHEDULER.OVERFLOW advisory? (Choose two.)

A. Scheduler has set a task backlog limit.

B. Scheduler has not set a task backlog limit.

C. Scheduler is accepting new tasks, but discarding old ones on a FIFO basis.

D. The Scheduler backlog limit has been reached and new tasks are being discarded.

Answer: A,D

6.With TIBCO Rendezvous messaging, which networking protocol does the client application use to connect to the Rendezvous daemon (RVD)?

A. SSL

B. TCP and the contract of the contract of the contract of the contract of the contract of the contract of the contract of the contract of the contract of the contract of the contract of the contract of the contract of the

C. UDP

D. HTTP

Answer: D

7.Which two statement are correct about certified delivery confirmation? (Choose two.)

A. Explicit confirmation of message delivery by the listening program is the default behavior.

B. When confirmation reaches the certified sender, the transport presents a DELIVERY.CONFIRM advisory.

C. Automatic confirmation of message delivery upon return from the callback function is the default behavior. The contract of the contract of the contract of the contract of the contract of the contract of the contract of the contract of the contract of the contract of the contract of the contract of the contract of the

D. When confirmation reaches the certified listener, the transport presents a

DELIVERY.CONFIRM advisory.

E. When confirmation reaches the certified sender, the transport presents a

DELIVERY.COMPLETE advisory.

Answer: B,C

8.When programming a TIBCO Rendezvous fault-tolerant application, it is a documented best practice to associate fault-tolerant member events with  $\qquad \qquad$ .

A. a low-priority queue

B. a high-priority queue

C. a system event queue

D. the default event queue

Answer: B

9.You plan to test a network to ensure that it meets the following requirements: 100,000 point-topoint messages to be published by a single source in batch mode with ten messages per batch with an interval gap of 10 milliseconds. What is the correct rvperfm command to start a test run?

A. rvperfm -service 7501 -daemon 7500 -inbox -messages 100000 -interval 10 -batch 10

B. rvperfm -service 7500 -daemon 7500 -inbox -messages 100000 -interval 0.01 -batch 10

C. rvperfm -service 7500 -daemon 7500 -subject PTP -messages 100000 -interval 10 -batch 10

- D. rvperfm -service 7501 -daemon 7500 -subject \_INBOX -messages 100000 -interval 10 -batch
- E. rvperfm -service 7501 -daemon 7500 -subject \_PTP -messages 100000 -interval 0.01 -batch 10

## Answer: B

10.Click the Exhibit button.

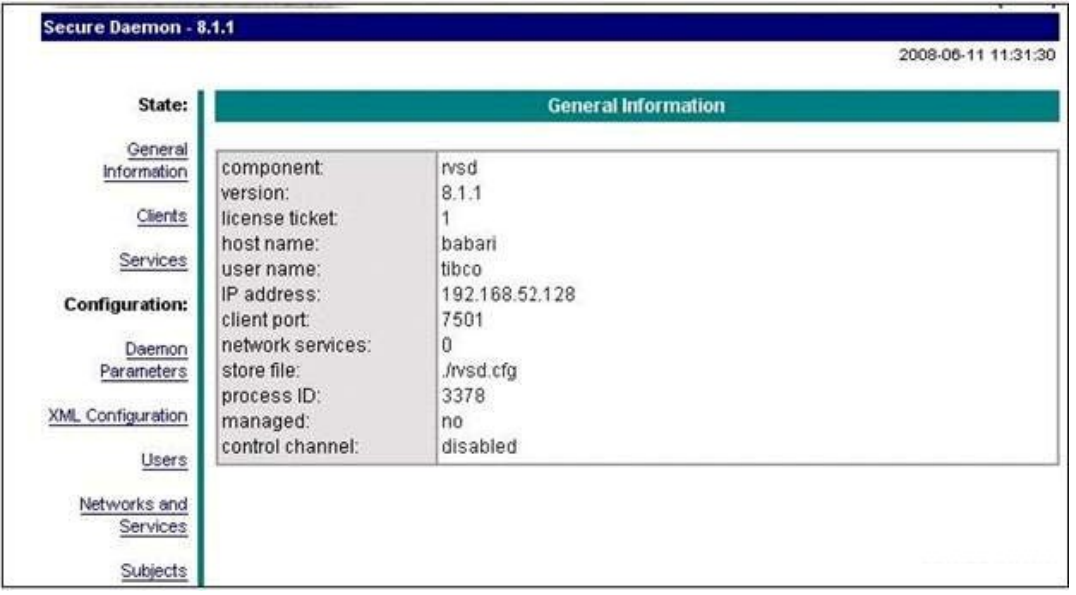

Which menu option shown in the exhibit is used for setting the default service and network for Rendezvous secure daemons (RVSDs)?

- A. Users
- B. Services
- C. XML Configuration
- D. Daemon Parameters
- E. Networks and Services

Answer: D

11.tibrvlistenis started with the following settings: -network ";224.2.2.2;224.6.6.6" "mytest" tibrvsend is started with the following settings: -network ";224.6.6.6;224.2.2.2" "mytest". "message #1" What is the expected result?

A. The listener receives "message #1" only when run on a different host than the sender.

- B. The listener does not receive "message #1" when run on a different host than the sender.
- C. The listener will receive the message only if both the listener and sender run on the same host.

D. The listener will receive the message only if both the listener and sender connect remotely to the same daemon. Die eerste verwys van die beste van die beste van die beste van die beste van die beste van die beste v

Answer: A

12.Your back-end processing supports multi-threading and you plan to leverage this capability in the context of a Rendezvous distributed queue (RVCMQ) subscriber by running five concurrent threads. Which statement is correct?

A. RVCMQ scales by multiple program instances (horizontally), not by multi-threading (vertically).

B. Each distributed queue member receives as many messages as specified by the scheduler configuration (the scheduler tasks parameter must be set to 5 or greater).

C. Each distributed queue member receives as many messages as specified by the worker tasks

parameter (the worker tasks parameter of each queue member must be equal to or greater than 5). D. Each distributed queue member receives as many messages as it dispatches (nothing needs to be done from a RVCMQ standpoint as it is a matter of the multi-threaded message dispatching). Answer: C

13.A publisher application uses a transport with UDP port number 8600 and multicast group 239.1.1.1. Which two sets of transport parameters enable a subscriber application to receive messages from the publisher? (Choose two.)

A. Service 6800, Network ";239.1.1.0;239.1.1.1"

B. Service 8600, Network ";239.1.1.0;239.1.1.1"

C. Service 8600, Network ";239.1.1.1,239.1.1.0"

D. Service 8600, Network ";239.1.1.0,239.1.1.1;239.1.1.1"

Answer: C,D

14.Which statement is correct about the \_RV.INFO.RVCM.DELIVERY.CONFIRM.subject advisory?

A. A listener sends this advisory to confirm receipt of a certified message.

B. The sender presents this advisory after deleting the message from its ledger.

C. A sender presents this advisory whenever a registered listener confirms receipt of a certified message.

D. A sender presents this advisory when all registered listeners have either confirmed delivery of a certified message, or canceled interest in receiving it.

Answer: B

15.Which two statements are correct about fault-tolerant groups? (Choose two.)

A. Members of a fault-tolerant group are ranked by means of the specified member weight.

B. Fault-tolerant groups implement a K of N active strategy (K member of a group is active while N-K members are passive).

C. Members of a fault-tolerant group are ranked by means of the specified member weight, which must be a unique value within the fault-tolerant group.

D. Members of a fault-tolerant group are ranked by means of the specified member weight. Members with equal weight are ranked by the time they joined the fault-tolerant group.

E. The members of a fault-tolerant group are ranked by means of the specified member weight. Members with equal weight are ranked by non-deterministic means opaque to programs. Answer: B,E

16.Where is the Rendezvous license ticket file located?

A. It can be in any directory in theclasspath.

B. It can be in any directory in the execution path.

C. It must be in the Rendezvous Home/lib directory.

D. It must be in the Rendezvous Home/bin directory.

Answer: A

17.Company A will deploy their Rendezvous applications to their production environment. They need to run five RVDs, two RVRDs, one RVA, and one RVTRACE utility on one particular host. How many ticket files (tibry.tkt) are needed on the host?

A. one

- B. seven
- C. eight
- D. nine
- E. four

Answer: A

18.In TIBCO Rendezvous, a control channel is used for communication between \_\_\_\_\_.

- A. Rendezvous daemons and client processes
- B. Rendezvous daemons and browser interface
- C. Rendezvous managed daemons and Rendezvous non-managed daemons
- D. Rendezvous Daemon Manager (RVDM) and Rendezvous managed daemons

Answer: D

19.Queue dispatch calls remove the event at the head of a queue, and run its callback function. What is the correct behavior for the three types of dispatch calls in situations where the queue is empty? (Choose three.)

- A. Ordinary dispatch blocks indefinitely, until the queue contains an event.
- B. Polling dispatch does not block. If the queue is empty, it returns immediately.
- C. Timed dispatch does not block for an event, but keeps on polling periodically.
- D. Ordinary dispatch blocks for the timeout value, until the queue contains an event.
- E. Polling dispatch blocks waiting for an event. If the queue is empty, it returns immediately.
- F. Timed dispatch blocks waiting for an event, but returns without dispatching anything if a waiting time limit is exceeded.

Answer: A,B,F

20.For Rendezvous secure daemon (RVSD), subject access can be restricted to specific users. Where on the RVSD browser interface is this feature configured?

- A. on the User's page
- B. on the Subject Access page
- C. on the Limiting Access page
- D. on the Authorize Subjects page

Answer: C